Annual general meeting Proxy e-voting 2023 **GALCA** DIFFERENCE MAKERS™

### INTRODUCTION

This document aims to assist all users of the e-voting platform in understanding how it works and what they will be able to action on it.

There following are the key elements available on the e-voting platform:

- Registration
- Logging On
- Proxy Voting
- Logging Off

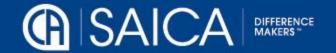

### REGISTRATION

The registration process is only open to active CA(SA)s on the day that the AGM notice is issued.

Registration will be possible for the entire duration of the proxy voting process.

A single registration will be required to be able to access both the proxy voting and on-the-day voting facilities, within the allocated timeframes, in each case.

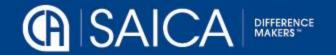

# LOGGING ON

Go to www.saicaagm.co.za

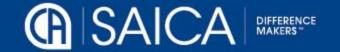

### Logging on

- ■Type in your SAICA member ID.
- ■Tick the "I am not a robot" checkbox.
- Click on Login.
- A message informing you of an OTP will be displayed

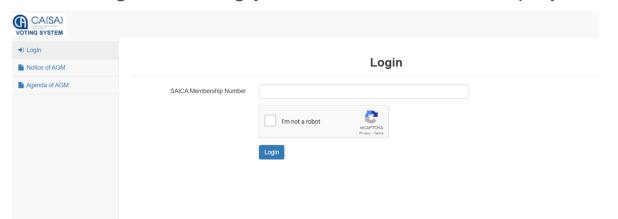

NOTE: This process is applicable for logging in, both for proxy and on-the-day voting.

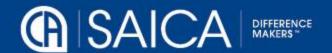

## Logging on

- ■Enter your OTP received via SMS or email.
- ■Tick the "I am not a robot" checkbox.
- Login

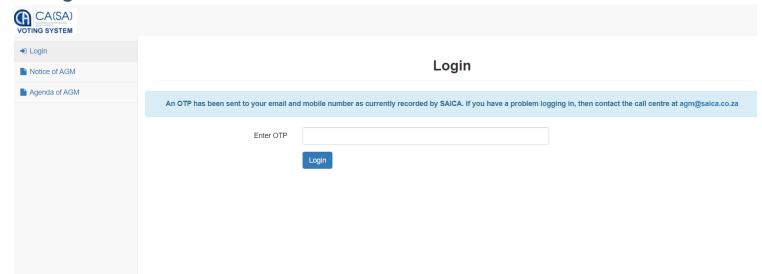

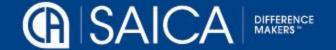

### **Proxy Voting**

Once you are logged on, you will need to select the proxy voting options:

#### Prescribe my own vote

- This option allows you to vote for, to vote against or to abstain for each resolution, submitting a
  prescribed vote in each case.
- o The vote can be allocated to the chairman or to another member who is eligible to vote.

**NOTE** Where a vote is allocated to a SAICA member, the correct SAICA ID of that member needs to be provided.

- Accept the Terms and Conditions
- Click on Submit.
- A pop-up message will appear, requesting the following confirmation: "Please confirm that you would like to submit your vote at this time."
- Click on OK, if you are ready to submit or Cancel if you want to return to the proxy voting page.

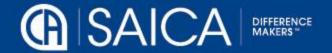

### **PROXY VOTING**

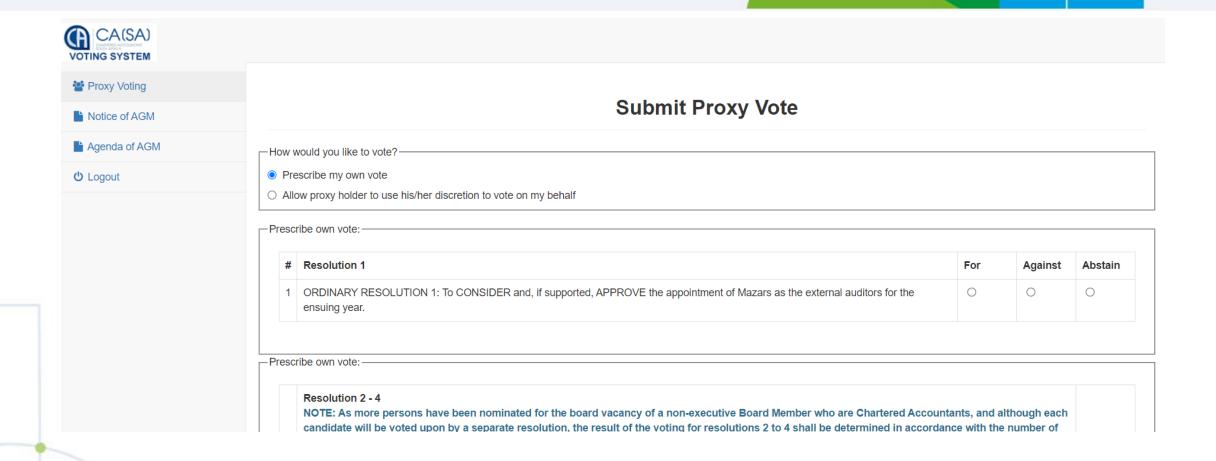

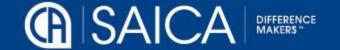

# Proxy voting

| 2 | ORDINARY RESOLUTION 2 APPOINTMENT OF A CA BOARD MEMBER: Resolved that in terms of par 13.1.5 of the Constitution, Ms Tiffany-Ann Boesch be and is hereby elected to the SAICA board with immediate effect. |  |
|---|----------------------------------------------------------------------------------------------------|--|
| 3 | ORDINARY RESOLUTION 3 APPOINTMENT OF A CA BOARD MEMBER: Resolved that in terms of par 13.1.5 of the Constitution, Ms Harriet Heymans be and is hereby elected to the SAICA board with immediate effect.    |  |
| 4 | ORDINARY RESOLUTION 4 APPOINTMENT OF A CA BOARD MEMBER: Resolved that in terms of par 13.1.5 of the Constitution, Ms Alice Le Roux be and is hereby elected to the SAICA board with immediate effect.      |  |

#### -Prescribe own vote:-

| # | Resolutions 5 - 7  NOTE: As more persons have been nominated for the two board vacancies of non-executive Board Members who are not Chartered Accountants, and although each nominee will be voted upon by a separate resolution, the result of the voting for resolutions 5 to 7 shall be determined in accordance with the number of votes cast in favour of each resolution so that the vacancies will be filled by the 2 (two) candidates receiving the highest number of favourable votes. Members are requested to vote for 2 (two) candidates only. | For |
|---|----------------------------------------------------------------------------------------------------|-----|
| 5 | ORDINARY RESOLUTION 5 APPOINTMENT OF A NON-CA BOARD MEMBER: Resolved that in terms of par. 13.1.5 of the Constitution, Mr John Burke be and is hereby elected to the SAICA board with immediate effect.                                                                                                    |     |
| 6 | ORDINARY RESOLUTION 6 APPOINTMENT OF A NON-CA BOARD MEMBER: Resolved that in terms of par. 13.1.5 of the Constitution, Ms Yasmin Forbes be and is hereby elected to the SAICA board with immediate effect.                                                                                                    |     |
| 7 | ORDINARY RESOLUTION 7 APPOINTMENT OF A NON-CA BOARD MEMBER: Resolved that in terms of par. 13.1.5 of the Constitution, Ms Thandi Thankge be and is hereby elected to the SAICA board with immediate effect.                                                                                                    |     |

-Prescribe own vote:-

| # | Resolution 8 - 9 NOTE: Please refer to the Full Notice of Annual General Meeting for the table of directors fees (Page 3).                                                                                                    | For | Against | Abstain |
|---|----------------------------------------------------------------------------------------------------|-----|---------|---------|
| 8 | ORDINARY RESOLUTION 8 APPROVAL OF ANNUAL BOARD FEES: Resolved that the Institute be, and is hereby, authorised to pay the following fees per meeting to non-executive board members for their services as non-executive board members for the period from the date of the passing of this special resolution. | 0   | 0       | 0       |
| 9 | VOTE ON RESOLUTION 9 : To CONSIDER the approval of the Remuneration Policy and related implementation report by a special non-binding vote for the ensuing year                                                                                                    | 0   | 0       | 0       |

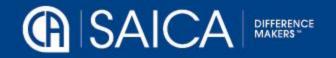

### PROXY VOTING

#### Allow proxy holder to use his/her discretion to vote on your behalf

 This option allows you to submit discretionary votes for all resolutions either to the chairman or to another SAICA member.

**NOTE** Where a vote is allocated to a SAICA member, the correct SAICA ID of that member needs to be provided.

- Accept the Terms and Conditions
- Click on Submit.
- A pop-up message will appear, requesting the following confirmation: "Please confirm that you would like to submit your vote at this time."
- Click on OK, if you are ready to submit or Cancel if you want to return to the proxy voting page.

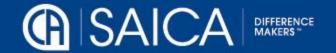

### **PROXY VOTING**

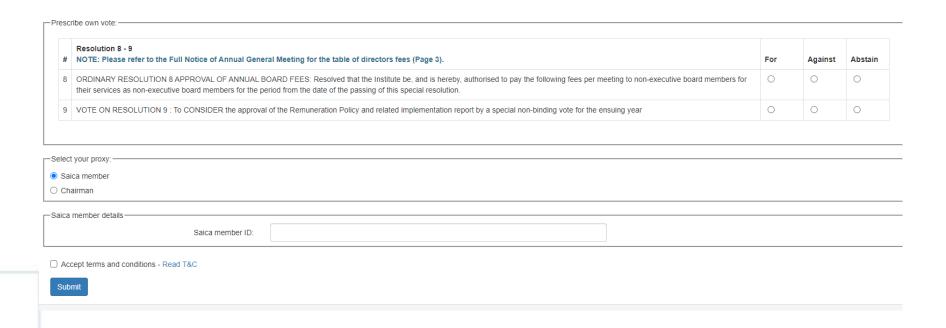

 A confirmation email of the submission will be sent to the email used for registration.

#### NOTE:

There is an automatic log-out feature built into the system, if a user remains inactive for 15 minutes. This is applicable only for the proxy voting process and will not apply to on-the-day voting.

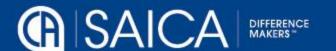

# LOGGING OFF

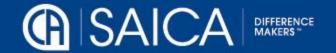